## **Przypisanie masy do węzłów**

Przypisuje masy do węzłów.

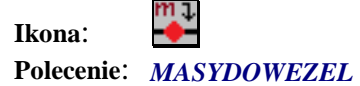

Wybierając to polecenie użytkownik w pierwszej kolejności podaje wartość masy w kg, a następnie bloki numerów węzłów do których dana masa ma być przypisana.